Use Oracle 1z0-10[87-23 Dumps To](https://blog.examslabs.com/?p=1565) Succeed Instantly in 1z0-1087-23 Exam [Q13-Q37

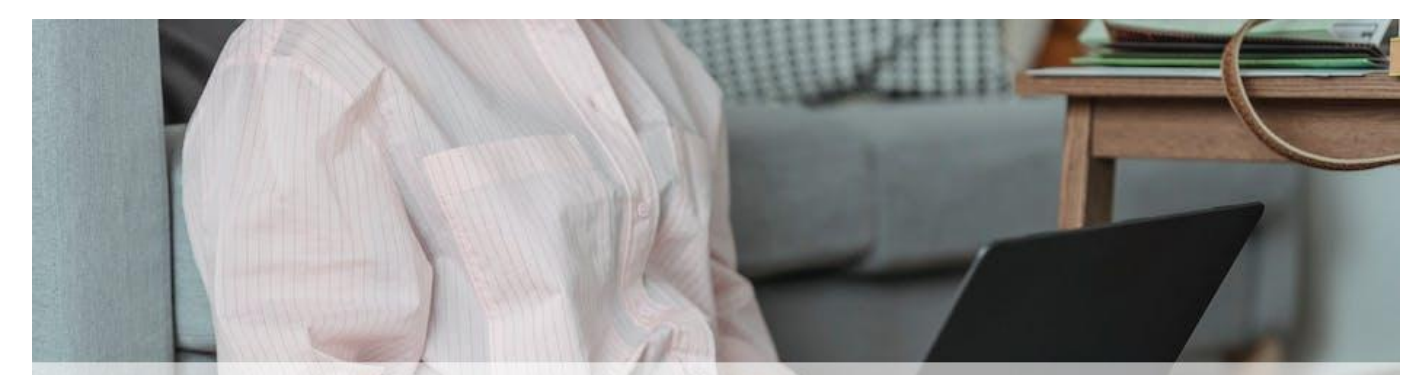

# Use Oracle 1z0-1087-23 Dumps To Succeed Instantly in 1z0-1087-23 Exam [Q13-Q37]

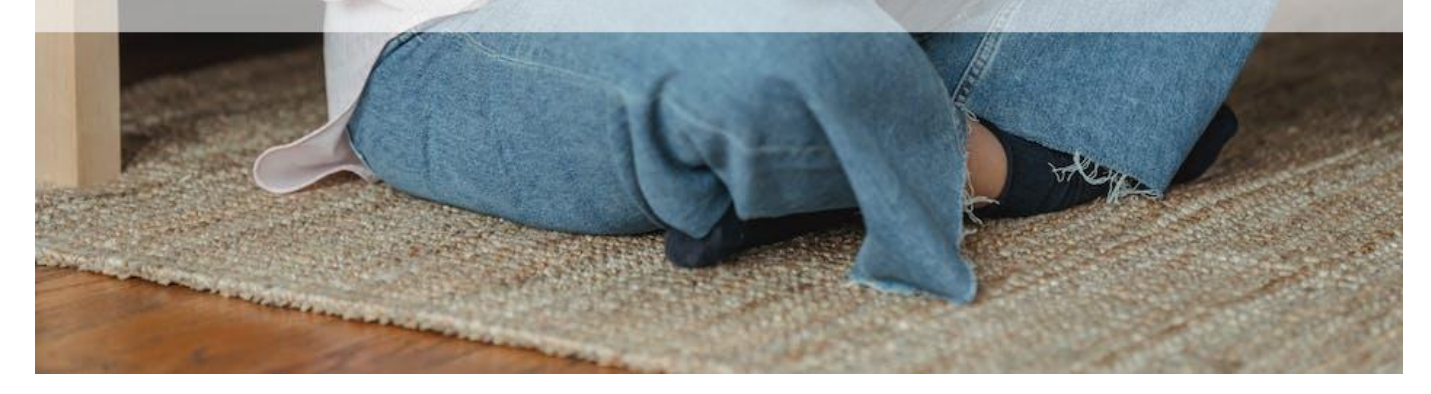

# **Use Oracle 1z0-1087-23 Dumps To Succeed Instantly in 1z0-1087-23 Exam Ultimate Guide to 1z0-1087-23 Dumps - Enhance Your Future Career Now QUESTION 13**

Which three statements are true about importing transaction matching transactions from the Jobs page?

(Choose three.)

- \* You select a separate load file for each data source.
- \* You can select comma or tab for delimiter, or enter a user-defined delimiter.
- \* You can import transactions to a match type only if its status is Pending.
- \* Auto-match can run automatically after the import is finished.
- \* You must select a match type for the import.

## **QUESTION 14**

Which is NOT a step in configuring journals in Transaction Matching?

- \* create journal columns
- \* map journal columns to data source attribute columns
- \* define data source filters
- \* create journal templates

## **QUESTION 15**

Which two are tasks that can be performed using EPM Automate? (Choose two.)

- \* set period status
- \* import premapped data
- \* export balances
- \* export journals

## **QUESTION 16**

From which two dates defined in the period can you schedule reconciliations? (Choose two.)

- \* end date
- \* prior period end date
- \* close date
- \* start date

# **QUESTION 17**

Which two statements are correct about deleting reconciliations? (Choose two.)

- \* The reconciliation status must be Pending.
- \* Only the preparer of the reconciliation can delete the reconciliation.
- \* The balances loaded for a period are not deleted when the reconciliation is deleted.
- \* Only a Service Administrator or a Power User can delete a reconciliation.

## **QUESTION 18**

Which is NOT an attribute type for reconciliation compliance attributes?

- \* Yes/No
- \* True/False
- \* Number
- \* Location

## **QUESTION 19**

Which two conditions can make a profile invalid? (Choose two.)

- \* The Normal Balance setting does not match the account type.
- \* No preparer is assigned on the Workflow tab.
- \* No currency buckets are enabled.
- \* Aging limits have not been specified.

## **QUESTION 20**

Which three types of reconciliations are suitable for the Transaction Matching feature? (Choose three.)

- \* reconciliations with a single data source, like a clearing account
- \* reconciliations that are typically zero balance accounts with low activity
- \* reconciliations that have amortizing transactions
- \* reconciliations with 2 or more data sources, like a cash or accounts receivable account

\* accounts with high volumes [of data](https://blog.examslabs.com/?p=1565)

# **QUESTION 21**

Which statement about loading pre-mapped balances is FALSE?

- \* You can drill back to the ERP from the reconciliation screen.
- \* You must select a currency bucket for the import.
- \* You must select a period to which to load the balances.
- \* You can import from either tab separated or comma separated files.

## **QUESTION 22**

Which is required for a valid profile?

- \* at least one level of review
- \* at least one question
- \* at least one rule
- \* at least one currency bucket

## **QUESTION 23**

You are a preparer with the User role and you are going on vacation.

How can you assign responsibility for reconciliations currently open with you to the backup preparer?

- \* In the Workflow tab of the reconciliations, select a backup preparer in the Backup Preparer field.
- \* In User Preferences, change your status to Out of Office.
- \* In the Actions menu of the reconciliations, select Request Reassignment.
- \* Click the Release button in the reconciliations to release it to the other team members.

## **QUESTION 24**

How can you configure a profile for reconciliation compliance to show the variance between a current period

balance and a prior period balance in a separate workflow from the reconciliation?

- \* On the currency tab, enable a currency bucket for that prior period balance.
- \* Add a rule to the Rules tab.
- \* Select a format with the Variance Analysis reconciliation method for the profile.
- \* Create a calculated attribute to compare the prior period balance to the current period balance and add it to the profile.

## **QUESTION 25**

Which three fields are required in a load file for pre-mapped balances?

- \* Currency Code
- \* Currency Bucket
- \* Period
- \* Reconciliation ID
- \* Entity
- \* Amount

# **QUESTION 26**

You are creating a matching ru[le, and you want transacti](https://blog.examslabs.com/?p=1565)ons that are within the specified tolerance range to be

matched automatically, with no need for further user review.

Which option should you choose for the Match Status?

- \* Suggested
- \* Auto Approve
- \* Auto Submit
- \* Confirmed

# **QUESTION 27**

Where can a service administrator navigate to view, by user, how many reconciliations were completed on

time, how many are late, and how many were rejected?

- \* Reconciliations List
- \* Overview Dashboard
- \* Compliance Dashboard
- \* Worklist

## **QUESTION 28**

Which reconciliation method is appropriate for a prepaid insurance reconciliation that explains the current

month balance?

- \* Balance Comparison
- \* Transaction Matching
- \* Variance Analysis
- \* Account Analysis

## **QUESTION 29**

An error occurs during an import transactions job for a match type. What is the result of the job?

- \* The job deletes all match type transactions, and the job status is set to Failed and Deleted,
- \* Successfully imported transactions are committed to the system, failed transactions are logged, and the

job status is set to Completed with Errors.

- \* The entire import is rolled back, and the job status is set to Failed.
- \* The transactions are not imported, the match type is locked, and the job status it set to Failed and Locked.

#### **QUESTION 30**

A profile  $&\#8217$ ; s properties have been modified and the changes saved. Which statement is correct?

- \* Existing reconciliations that use the profile are not updated.
- \* Existing reconciliations with Pending or Open With Preparer status that use the profile are updated with

## the changes.

- \* Existing reconciliations that use the profile are updated after approval by a system administrator.
- \* Existing reconciliations with Pending status that use the profile are updated with the changes.

# **QUESTION 31**

Which statement is FALSE about the profile segments?

- \* You cannot change the profile segments after you have loaded profiles.
- \* The profile segments control the mapping of balances to reconciliations.
- \* The profile segments are configured as part of the system attributes,
- \* The profile segments specify the level at which the organization reconcile account balances.

## **QUESTION 32**

Which two are auto-reconciliation methods? (Choose two.)

- \* Balance Match (%tolerance)
- \* No Data
- \* Balance has not changed
- \* Balance is zero and no activity

## **QUESTION 33**

Which is true when you reopen a reconciliation?

- \* It reopens to the service administrator.
- \* It reopens to the last reviewer.
- \* You select the role to which it reopens to.
- \* It reopens to the preparer.

# **QUESTION 34**

Which two statements are true about match types with Pending status?

- \* You can edit the data sources attributes.
- \* You can load data to Pending reconciliations for the match type.
- \* You can perform matching on reconciliations for the match type.
- \* You cannot edit the matching rules.

# **QUESTION 35**

Which statement about journals in transaction matching is FALSE?

- \* You create separate journal column mappings for adjustments and transactions.
- \* For transactions, you can apply a data source filter to the export.
- \* You create separate journal columns for each match type.
- \* For adjustments, the variance amount is exported to the Amount column.

## **QUESTION 36**

Which rule runs during the post-processing of data loads?

- \* Send Email On Update
- \* Create Reconciliations
- \* Copy Transactions
- \* Auto Match Transactions
- \* Auto Submit Reconciliation

## **QUESTION 37**

For which scenario could a match type with a single data source be appropriate?

- \* matching credits and debits for a clearing account
- \* intercompany matching
- \* matching bank and point-of-sale transactions
- \* variance analysis for current and prior period balances

**Oracle Dumps - Learn How To Deal With The Exam Anxiety:** 

https://www.examslabs.com/Oracle/Oracle-Cloud/best-1z0-1087-23-exam-dumps.html]